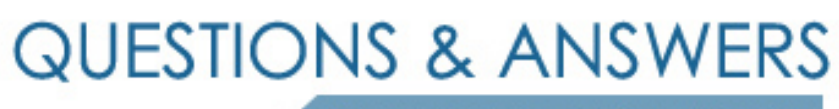

Kill your exam at first Attempt

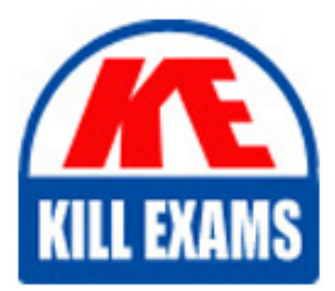

C2090-623 Dumps C2090-623 Braindumps C2090-623 Real Questions C2090-623 Practice Test C2090-623 dumps free

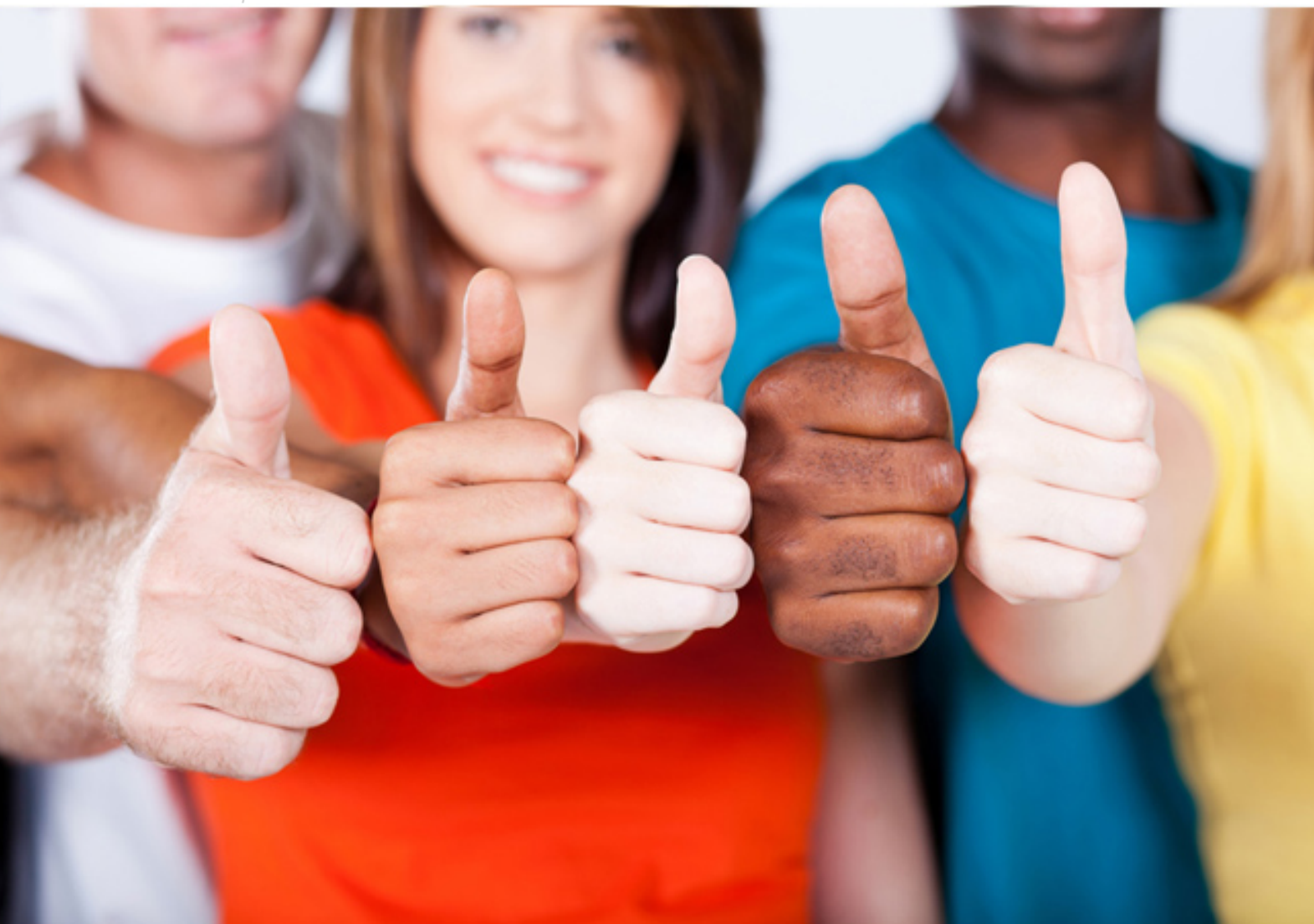

**IBM**

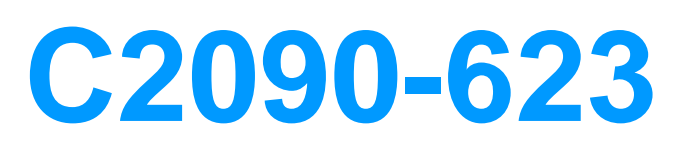

IBM Cognos Analytics Administrator V11

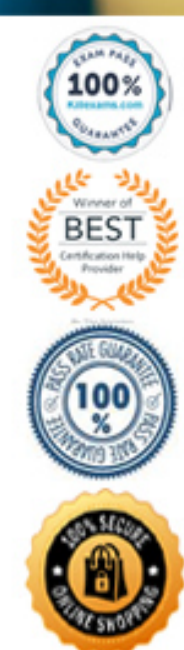

# Question #53

IBM Cognos Analytics is installed on a non-Windows platform. An administrator receives the following error after setting up a datasource connection: "XQE-DS-0014 Unable to logon to the data source. An unexpected error from the JDBC driver "com.microsoft.sqlserver.jdbc.SQLServerDriver": "java.lang.UnsupportedOperationException: Java Runtime Environment (JRE) version 1.8 is not supported by this driver. Use the sqljdbc4.jar class library, which provides support for JDBC 4.0."

What should the administrator do to rectify this problem?

- A. Elevate the permission of the driver folder.
- B. Check the user account for proper logon permission.
- C. Copy the sqljdbc4 driver to the install location\drivers directory.
- D. Copy the sqljdbc4 driver to the install location\5dataserver\lib directory.

## **Answer:** C

Based on the error message that is displayed, it is likely that the JDBC driver is unable to read the correct *jar file*. When performing an update of the JDBC driver to receive the new jar file, the original jar file is still likely to be stored in the same location as it contains the same file path that is held in the installer of the software.

Ensure that JDBC drivers are in the correct location. For the IBM Cognos Analytics, the JDBC drivers must be copied to the install\_location\drivers directory.

References:

https://developer.ibm.com/answers/questions/292756/the-xqe-ds-0014-error-message-appears-after-carryi-1.html https://www.ibm.com/support/knowledgecenter/en/SSEP7J\_11.0.0/com.ibm.swg.ba.cognos.bi\_install\_faq.doc/c\_inst\_crit\_config.html

#### Question #54

An administrator wants to describe the internal architecture and request flow for a Query service of an executed DQM report. How is this done?

- A. A report specification is executed via BIBus which directly queries via RDBMS adapter, and caches then waits for the result and generates the report output.
- B. A report specification is executed via Query service which directly queries via RDBMS adapter, and caches then waits for the result and generates the report output.
- C. A report specification is executed via Query service which parses the request into two trees and executes via RDBMS adapter and caches then waits for the result and generates the report output.
- D. A report specification is executed via BIBus then to Query service which parses the request into two trees and executes via RDBMS adapter and caches then

## **Answer:** B

The SQL engine obtains data directly from the RDBMS Adapter. The Query Execution Engine updates the secure Data Cache with dimensional data for future reuse.

Note: A report specification is an executable definition of a report, including query and layout rules, which can be combined with data to produce a report output.

References:

https://www.ibm.com/developerworks/data/library/cognos/infrastructure/cognos\_specific/page529.html

## Question #55

Which statement is true when working with datasource credentials?

- A. Users can view and delete datasource credentials from the My Data Sets page.
- B. Users may be prompted for datasource credentials when they view, run, or open an entry, or when they use a schedule or a job.
- C. When determining appropriate access to a datasource, the system first checks the user's profile to see if they have stored their own datasource credentials.
- D. If a user wants to create a datasource credentials, the administrator must grant Write permissions for the Manage own datasource signons

# **Answer:** B

Problem(Abstract)

When running report user is prompted to enter the signon but the check box " Remember my user ID and password when connecting to this data source is not displayed .

User has no signon saved in his profile

Cause -

User capability -

Diagnosing the problem - Check the user capabilities and persmissions

Resolving the problem -

Cognos Administrator must grant user/group execute permissions for the Manage own data source signons capability References:

http://www-01.ibm.com/support/docview.wss?uid=swg21677191

# Question #56

A high user load and interactive reporting system on a distributed installation is throwing timeout error messages. How is this resolved?

- A. Increase the JVM heap settings in IBM Cognos Configuration under Services.
- B. Edit the install location/bin COEConfig.xml and change the DB Connection Pool value to 120, save and restart the service.
- C. Edit the install location/webapps/p2pd/WEB-INF/services reportservice.xml and increase the async wait timeout ms, save and restart the service.
- D. Increase the number of Report Processes under IBM Cognos Administration on the Status tab under System, set properties to equal 2 times the number of total processor cores.

# **Answer:** C

Increase Asynchronous Timeout in High User Load Environments.

If you have a high user load (over 165 users) and interactive reports are running continuously in a distributed installation, you may want to increase the asynchronous timeout setting to avoid getting error messages. The default is 30000.

To resolve this problem, increase the wait timeout.

Procedure -

- 1. Go to the following directory:
- 2. install\_locationwebapps/p2pd/WEB-INF/services/.
- 3. Open the reportservice.xml file in a text editor.
- 4. Change the async\_wait\_timeout\_ms parameter to 120000.
- 5. Save the file.
- 6. Restart the service.

References:

https://www.ibm.com/support/knowledgecenter/en/SSEP7J\_11.0.0/com.ibm.swg.ba.cognos.inst\_cr\_winux.doc/t\_increaseforhighendload.html

# Question #57

An administrator has configured authentication.

Which statement is true for users logging on to the application?

- A. When anonymous access is enabled users cannot log on to a 3rd party authentication provider namespace.
- B. Users will be automatically logged off after a defined inactivity timeout period that is set in IBM Cognos Configuration.
- C. Although multiple 3rd party authentication provider namespaces are configured, a user can only be logged on to one namespace at a time.
- D. After a defined number of failed log on attempts a user will be locked out of their account, which will require intervention through the IBM Administration

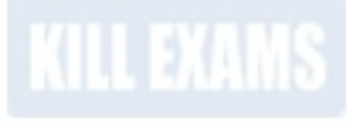

# **Answer:** B

How to adjust the session timeout in Cognos Analytics

1. Launch Cognos Configuration and navigate to "Local configuration -> Security -> Authentication"

2. Modify the "Inactivity timeout in seconds" from the default 3600 to your desired time (for example 7200 = 2 hours").

3. Save the configuration and restart the Cognos service for the changes to take effect

References:

http://www-01.ibm.com/support/docview.wss?uid=swg21998445

# Question #58

In a multi-server environment, an administrator wants to ensure that items in the Content Manager Cache service are re-validated every thirty seconds. Which option would accomplish this?

- A. Set the memory limit of the Content Manager Cache service to 30000.
- B. Set the DISP.contentManagerCacheService.accountInactivityTimer property to 30000.
- C. Set the DISP.contentManagerCacheService.cacheValidatorTimetoLive property to 30000.
- D. Set the DISP.contentManagerCacheService.cacheValidatorTimetoLinger property to 30000.

# **Answer:** C

ValidatorTimetoLive determines how long data objects remain in the cache. After the Validator timer expires objects are considered Invalid and have to be fetched from Cm again. Value is in ms, and default is 900000.

References: https://www.slideshare.net/barnaby1502/cognos-technical-super-session-2012 , page 11

Question #59

An administrator needs to setup security for a newly installed environment. Which of the following is a valid step?

- A. Remove the default authentication provider.
- B. Enable anonymous access for selected users, groups, or roles.
- C. Delete the Everyone group to limit access to the environment for selected users, groups, and roles.
- D. Add trusted users, groups, or roles to the System Administrators role, and then remove the Everyone group from the role.

## **Answer:** D

You may not want all users that exist in an authentication source to have access to IBM Cognos software. To secure IBM Cognos software, configure the product so that only users who belong to a specific group or role in your authentication source, or in the Cognos namespace, are allowed access. We recommend using the Cognos namespace because it contains preconfigured groups and roles that help you to secure IBM Cognos software quickly. One of the preconfigured groups is Everyone.

By default, the group Everyone belongs to several built-in groups and roles in the Cognos namespace.

If you decide to use the Cognos namespace, you must remove the Everyone group from all built-in groups and roles and replace it with groups, roles, or users authorized to access IBM Cognos software.

References: IBM Cognos Administration Version 10.1.0, Administration and Security Guide, page 64

## Question #60

An administrator is checking the current activities and recognizes one activity with several successful tasks with two still running. The administrator cancels this activity.

Where will this activity be shown?

- A. In the past activities with status canceled.
- B. In the past activities with status succeeded.
- C. In the current activities with status canceled.
- D. It will be automatically rescheduled under upcoming activities.

## **Answer:** A

Note: Users can access Current Activities, Past Activities, Upcoming Activities and Schedules on the Status tab in IBM Cognos Administration to

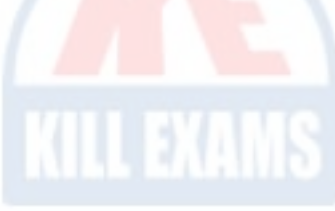

monitor the server activities and manage schedules.

References:

https://www.ibm.com/support/knowledgecenter/en/SSEP7J\_11.0.0/com.ibm.swg.ba.cognos.ug\_cra.doc/c\_reportnetsecuredfunctionsandfeatures.html

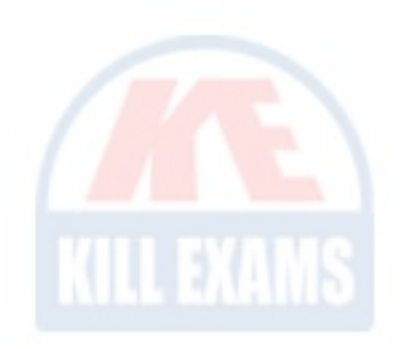

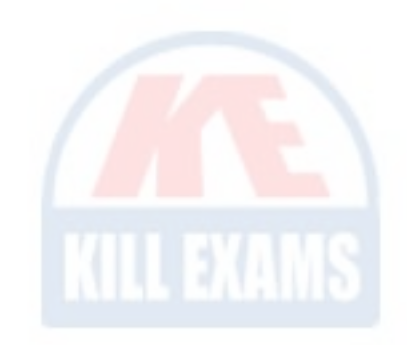

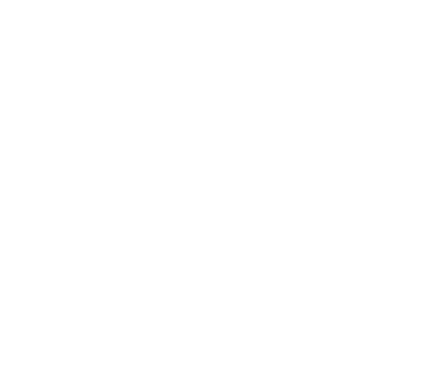

# For More exams visit https://killexams.com/vendors-exam-list

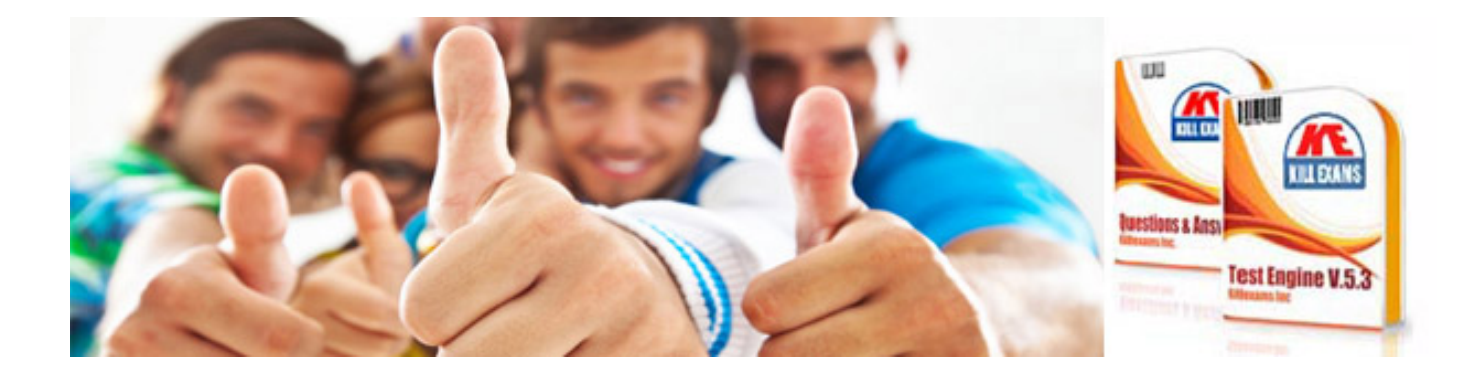